Save Vocea/ Sanjaya - APNIC

**APNIC Whois Tutorial**

PacINET200228 November 2002, Fiji

#### **Overview**

- APNIC introduction
- APNIC Whois database
- Using the Whois database
- Database updates

# **Did you know (in the AP region):**

- Every network IP address assignment should be registered in the APNIC database?
- You can use the APNIC Whoisdatabase as a diagnostic tool if you are:
	- A network operator
	- An Internet end user

#### **Introducing APNIC**

- • Regional Internet Registry (RIR) for the Asia Pacific Region
	- Regional authority for Internet resource distribution
		- IP addresses (IPv4 and IPv6), AS numbers, reverse DNS delegation

– Provide services to 700+ members and NIR's

- • Industry self-regulatory body
	- Participation by those who use Internet resources
	- Consensus-based, open and transparent
	- –Non-profit, neutral and independent
	- Open membership-based structure

#### **APNIC is Not…**

• Not a network operator Does not provide networking services • Works closely with APRICOT forum • Not a standards body Does not develop technical standards • Works within IETF in relevant areas (IPv6 etc) • Not a domain name registry or registrar • Will refer queries to relevant parties

#### **APNIC Partners**

APNIC works closely with

- The APNIC Membership
- Asia Pacific peak bodies in Internet industry, technology, policy and law APNG, APIA, APTLD, APRICOT, PITA
- Other Regional Internet Registries (RIRs)  $\mathcal{L}_{\mathcal{A}}$ ARIN, RIPE NCC, LACNIC, (AFRINIC)
- Other leading Internet organisations IANA, ICANN, IETF, IEPG, ISOC etc

OINAR

#### **RIR Coverage**

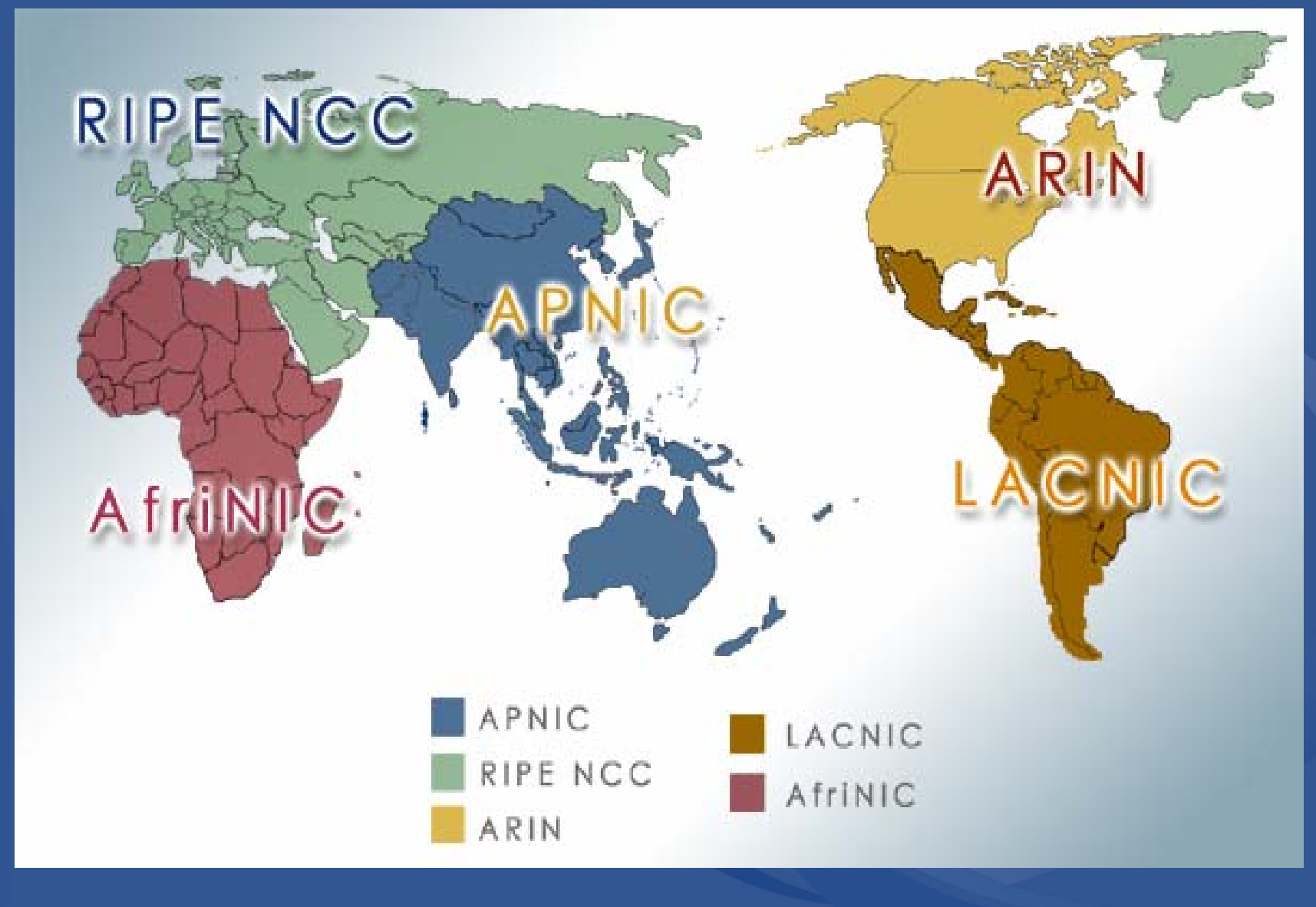

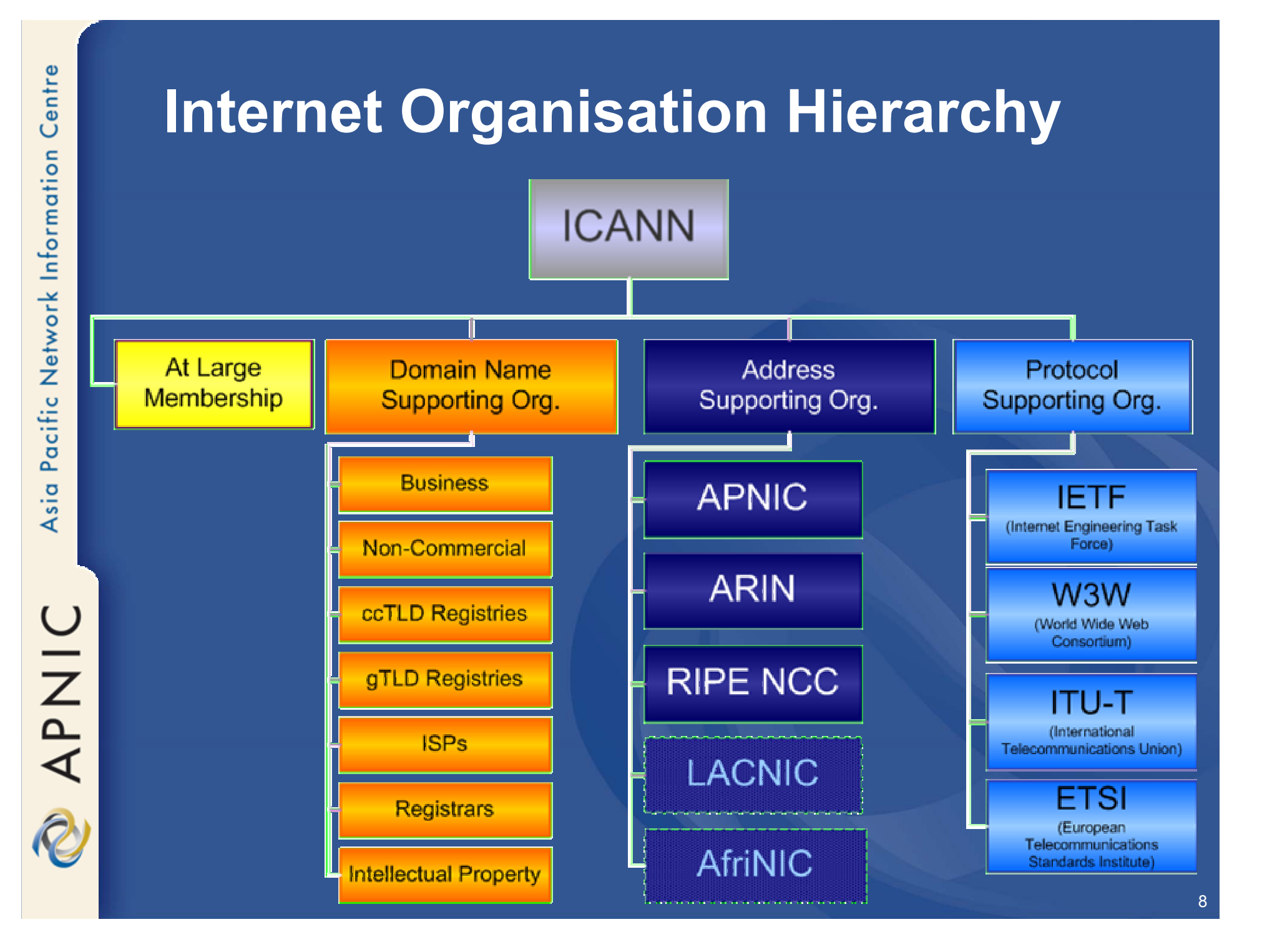

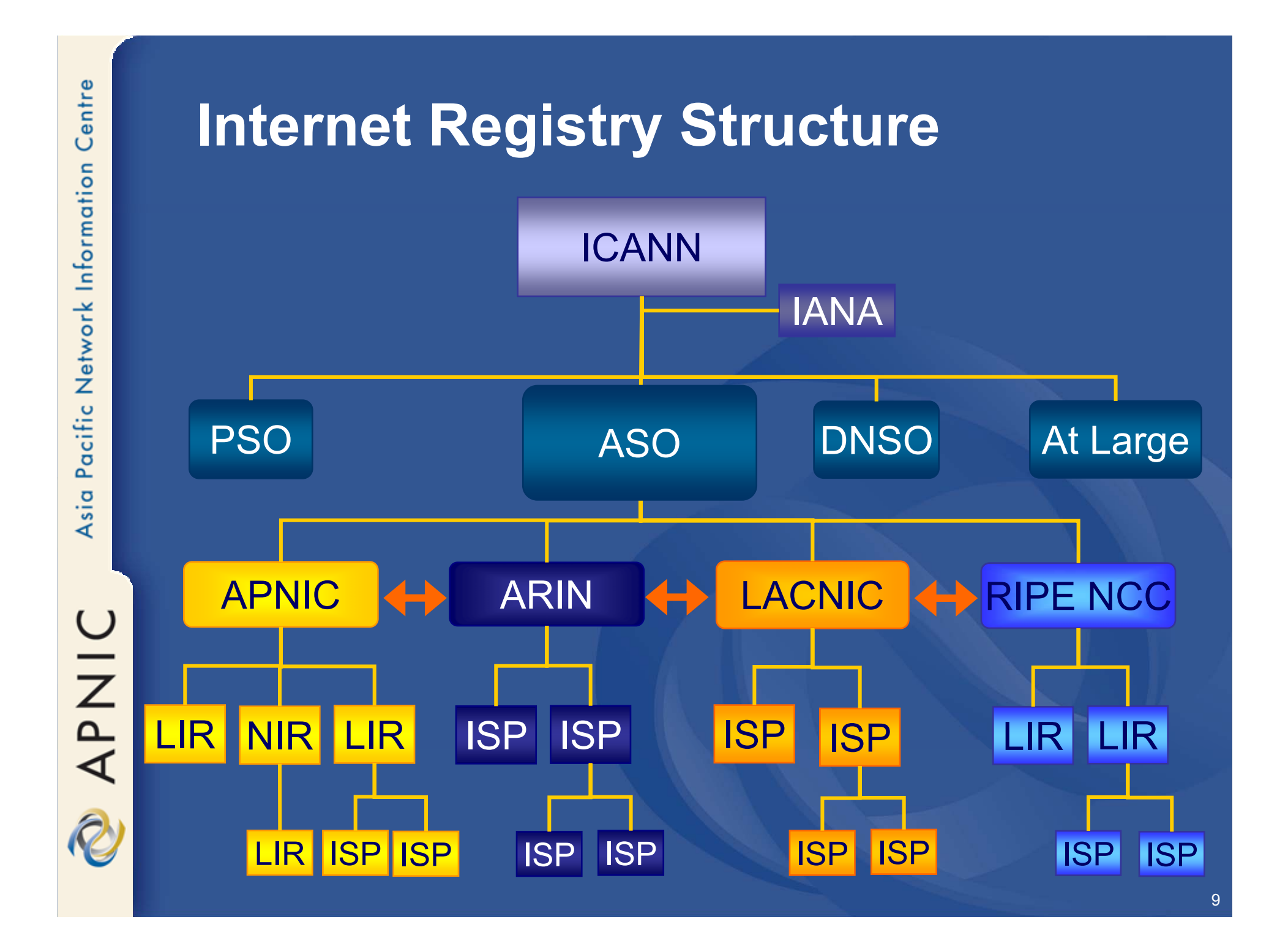

# **Goals of Address Management**

- Conservation
	- Ensuring efficient use and conservation of resources
- Aggregation
	- Limiting growth of routable prefixes
- Uniqueness
	- Global visibility
- Registration
	- Registering the Internet resources in a public database
- Fairness and consistency
	- Equal consideration irrespective of external factors

# **Careful Address Management is Vital**

• APNIC's role

 "Addressing the challenge of responsible resource distribution in the Asia Pacific"

- ISP's role
	- To manage the resources they have been allocated

 To develop policies to safeguard future supply which is essential to their business

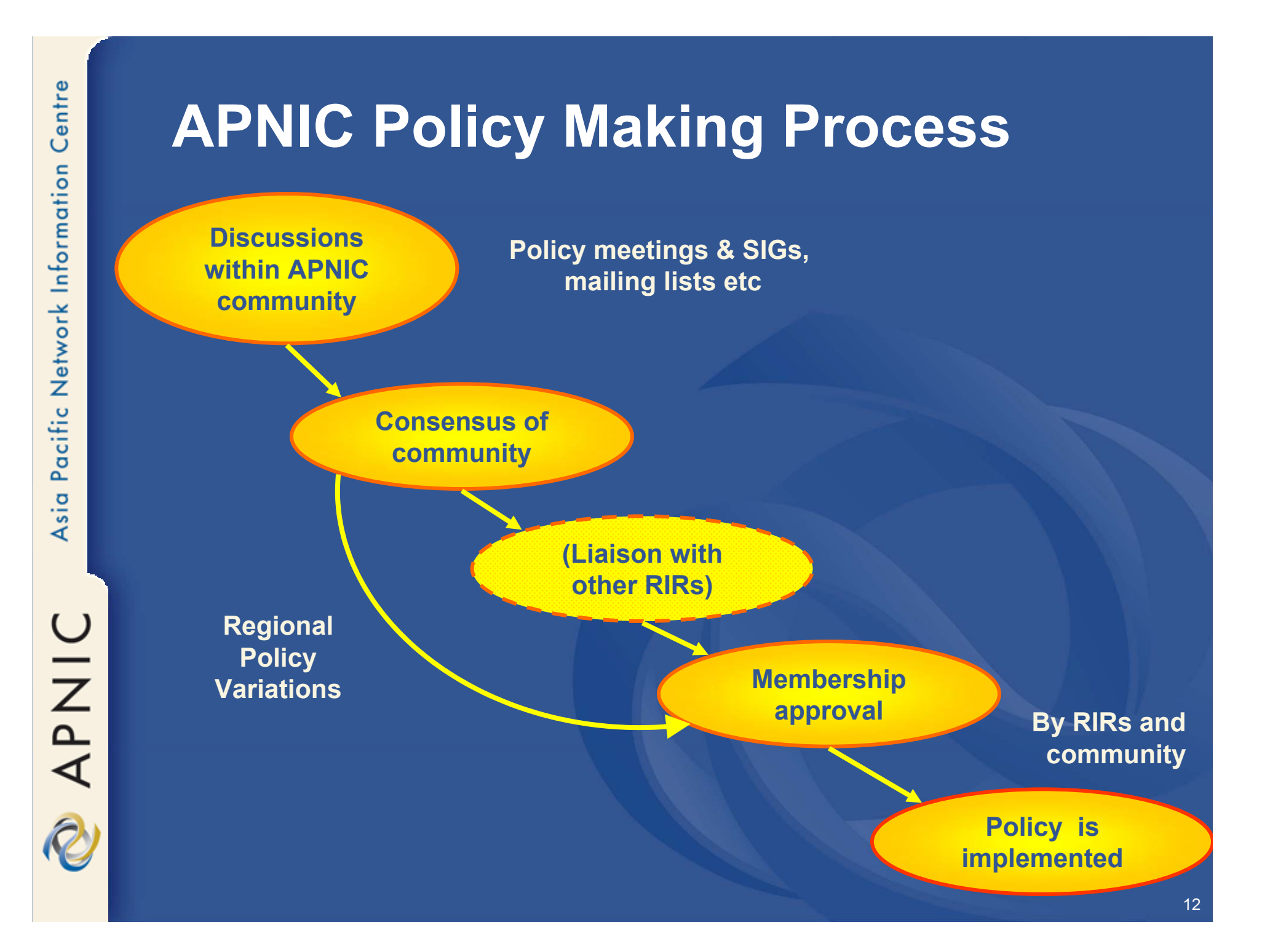

# Pacific Network Information Asia OINA<br>Q

Centre

#### **APNIC Whois Database**

# **What is the APNIC WhoisDatabase?**

- Public network management database Operated by IRs
- Tracks network resources IP addresses, ASNs, Reverse Domains, Routing policies
- Records administrative information
	- Contact information (persons/roles)
	- Authorisation

## **Why Use the Database?**

- $\bullet$  Register use of Internet Resources
	- IP assignments, reverse DNS, etc
	- **-**Ascertain custodianship of a resource
	- Fulfill responsibilities as resource holder
- Obtain details of *technical contacts* for a network
	- -Investigate security incidents
	- Track source of network abuse or "spam" email

APNIC

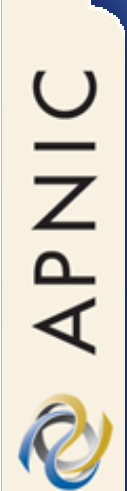

# **How to Use the APNIC Whois Database**

#### **Basic Database Queries**

#### 1. Command Line Interface (Unix)

•whois –h whois.apnic.net <lookup key>

#### 2. Web interface

•*http://www.apnic.net/apnic-bin/whois2.pl*

APNIC

# **Object Types**

**OBJECT** 

#### T PURPOSE

person contact persons role contact groups/roles inetnum IPv4 addressesinet6num IPv6 addressesaut-num Autonomous System number as-set group of autonomous systems domain reverse domainsroute **prefixes** being announced mntner (maintainer) database authorisation

#### **Queries - Primary and Lookup keys**

- $\bullet$  Performed as an argument to a query
	- <ip-lookup>
	- <as-number>
	- <as-number> <as-number>
	- <domain-name>
	- <person-name>
	- <set-name>
	- <nic-handle>
	- <mntner-name>

## **DB Query – Person Object**

**[xx1@durian]whois -h whois.apnic.net kx17-ap**

**% Rights restricted by copyright. See http://www.apnic.net/db/dbcopyright.html**

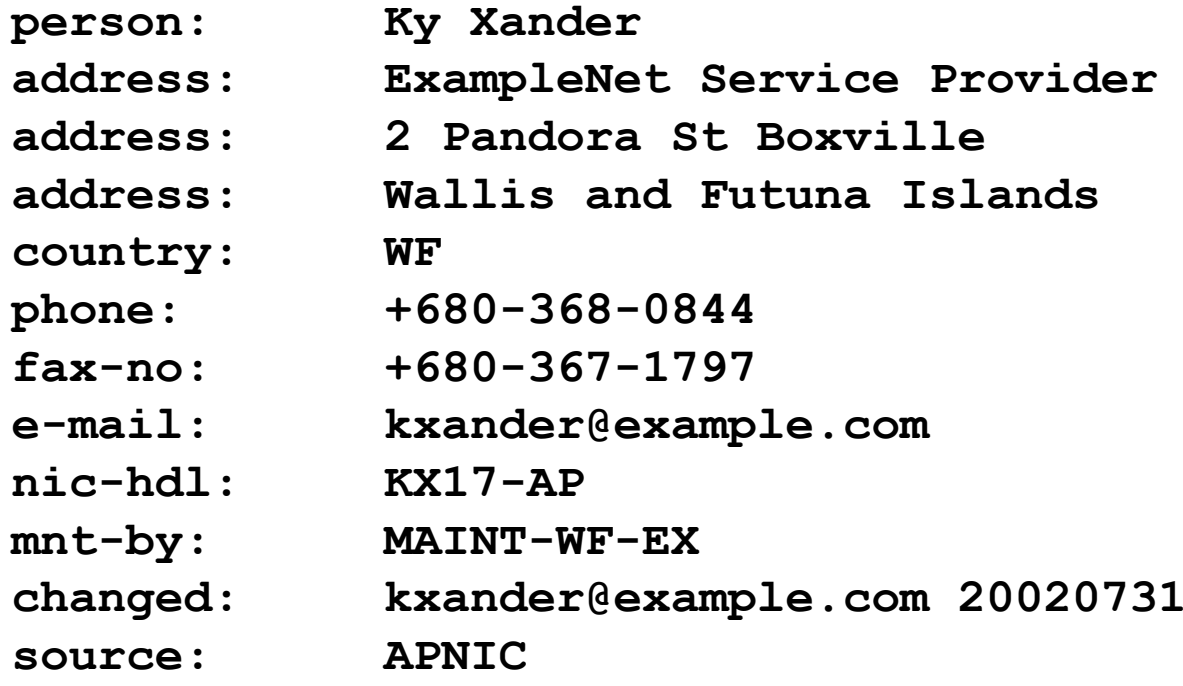

APNIC

#### **DB Query – Maintainer Object**

**[xx1@durian]whois -h whois.apnic.net MAINT-WF-EX**

**% Rights restricted by copyright. See http://www.apnic.net/db/dbcopyright.html**

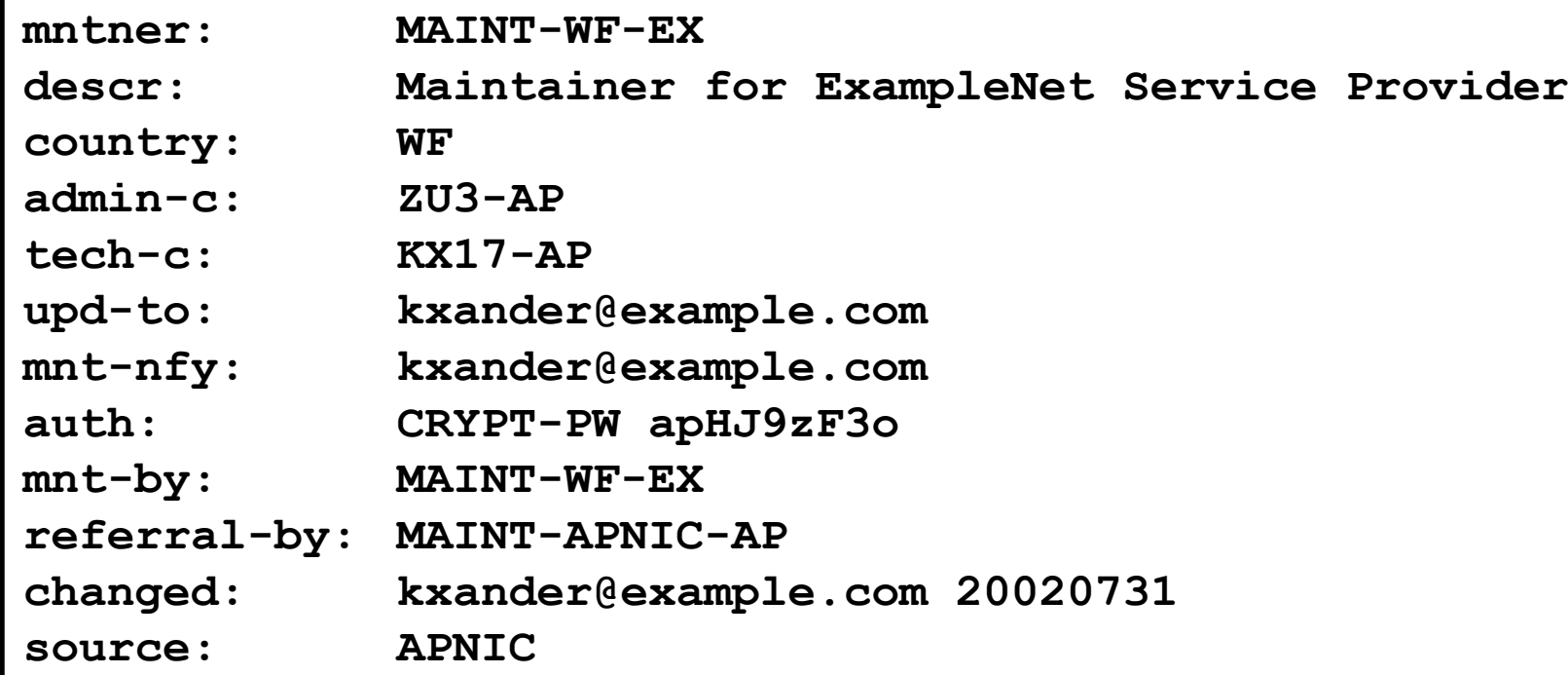

#### **IP Address Queries**

- $\bullet$  **inetnum, inet6num** store information about ranges of IP addresses
- $\bullet$  Default lookup for IP ranges When no flags are specified whois server will try to find an *exact* match for that range
	- whois –h whois.apnic.net 202.64.0.0

#### **IP Address Queries**

• More and less specific queries  $\mathcal{L}_{\mathcal{A}}$ ("-M", "-m", "-L" and "-l" )

#### • -l <ip-lookup>

- Returns first level less specific **inetnum**, **inet6num** excluding exact matches
	- whois -l [customer's IP range]

#### • -L<ip-lookup>

- – Returns all level less specific **inetnum**, **inet6num** including exact matches.
	- whois -L [IP range]

#### **IP Address Queries**

• -m <ip-lookup>

 Returns first level more specific **inetnum**, **inet6num** excluding exact matches.

• whois -m [allocation IP range]

• -M<ip-lookup>

 Returns all level more specific **inetnum**, **inet6num** excluding exact matches.

• whois -m [allocation IP range]

#### **IP Address Lookups**

- -x<ip-lookup>
	- Only an exact match on a prefix
	- If no exact match is found, no objects are returned
		- whois -x [IP range]
- -d <ip-lookup>
	- Enables use of the "-m", "-M", "-l" and "- L" flags for lookups on reverse delegation domains.

#### **Database Query - inetnum**

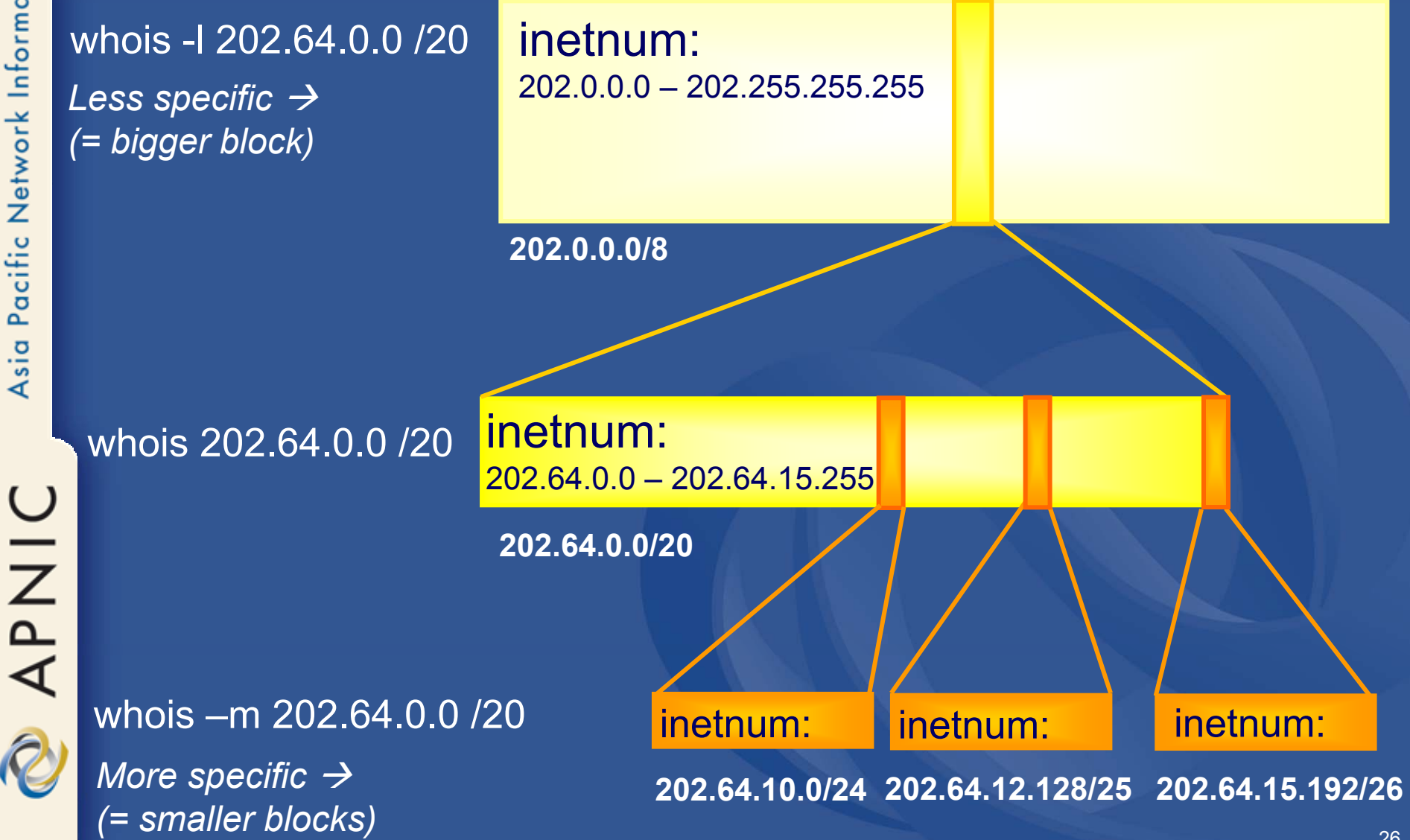

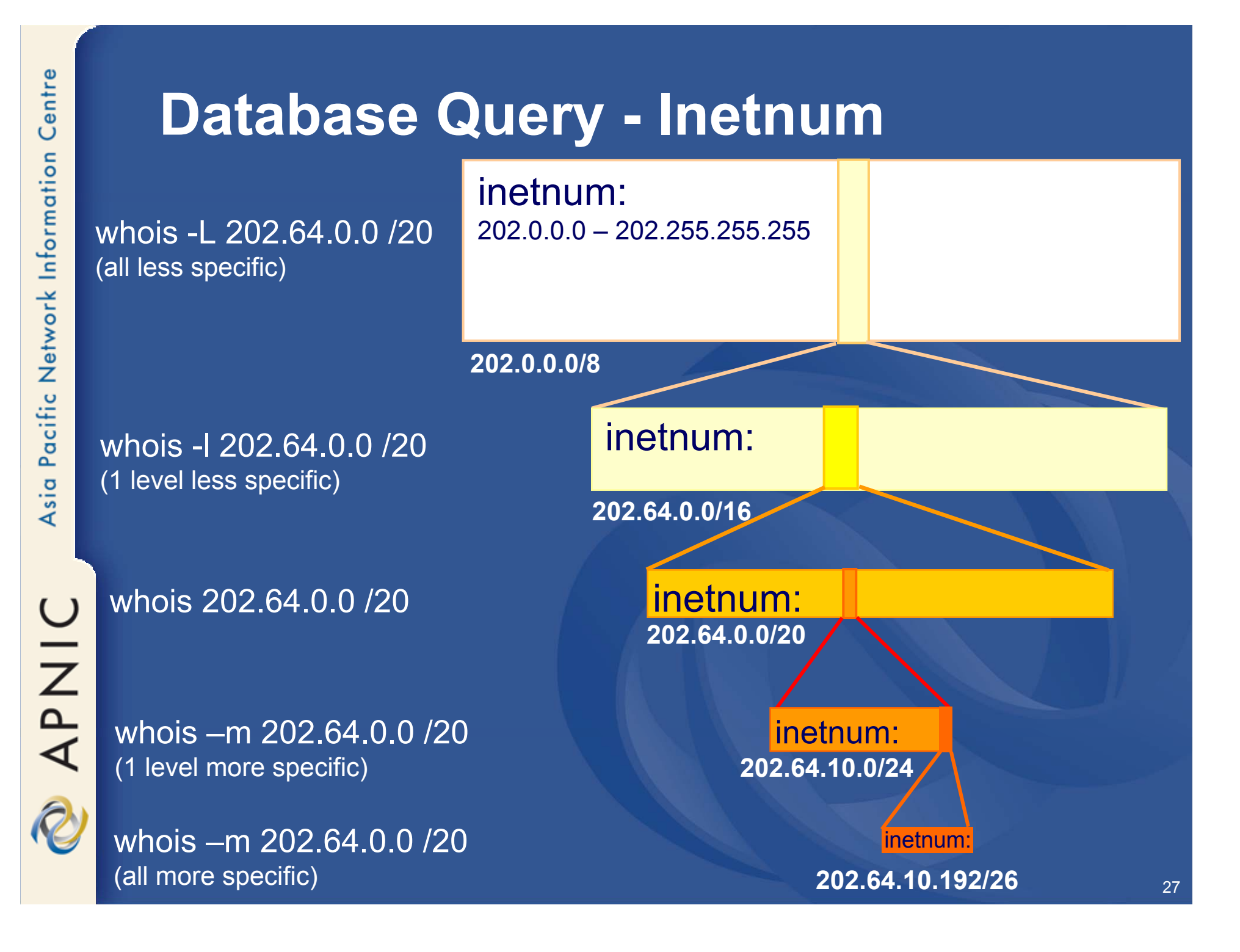

#### **Inverse Queries**

- $\bullet$  Inverse queries are performed on inverse keys
	- *See object template (whois –t)*
- $\bullet$  Returns all objects that reference the object with the key specified as a query argument
	- Practical when searching for objects in which a particular value is referenced, such as your nic-hdl

#### **Inverse Queries - Syntax**

- whois -i <attribute> <value>
	- -i <admin-c> <nic-handle>
	- -i <person> <person-name>
	- -i <mnt-by> <mntner-name>
	- -i <notify> <e-mail>
	- -i <nserver> <ip-lookup>\_

APNIC

#### **Inverse Queries - Examples**

- whois –i tech-c KX17-AP
	- *all objects with tech-c KX17-AP*
- whois -i admin-c,tech-c,zone-c -T domain KX17-AP*no space!*
	- *all domain objects with admin-c, tech-c or zone-c KX17-AP*
- whois -ipn KX17-AP
	- *all objects referencing KX17-AP*
- whois -i mnt-by MAINT-WF-EX
	- *All objects maintained by MAINT-WF-EX*
- $\bullet$ whois -i notify <u>kxander@example.com</u>
	- *All objects with the notify kxander@example.com*

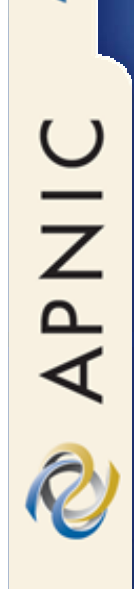

# **Questions?**

# **Database Updates**

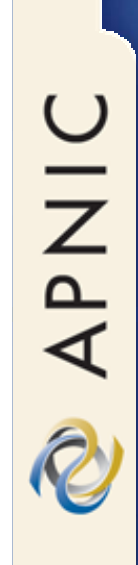

#### **Database Update Process**

Email requests to <auto-dbm@apnic.net> • Each request contains an *object template*

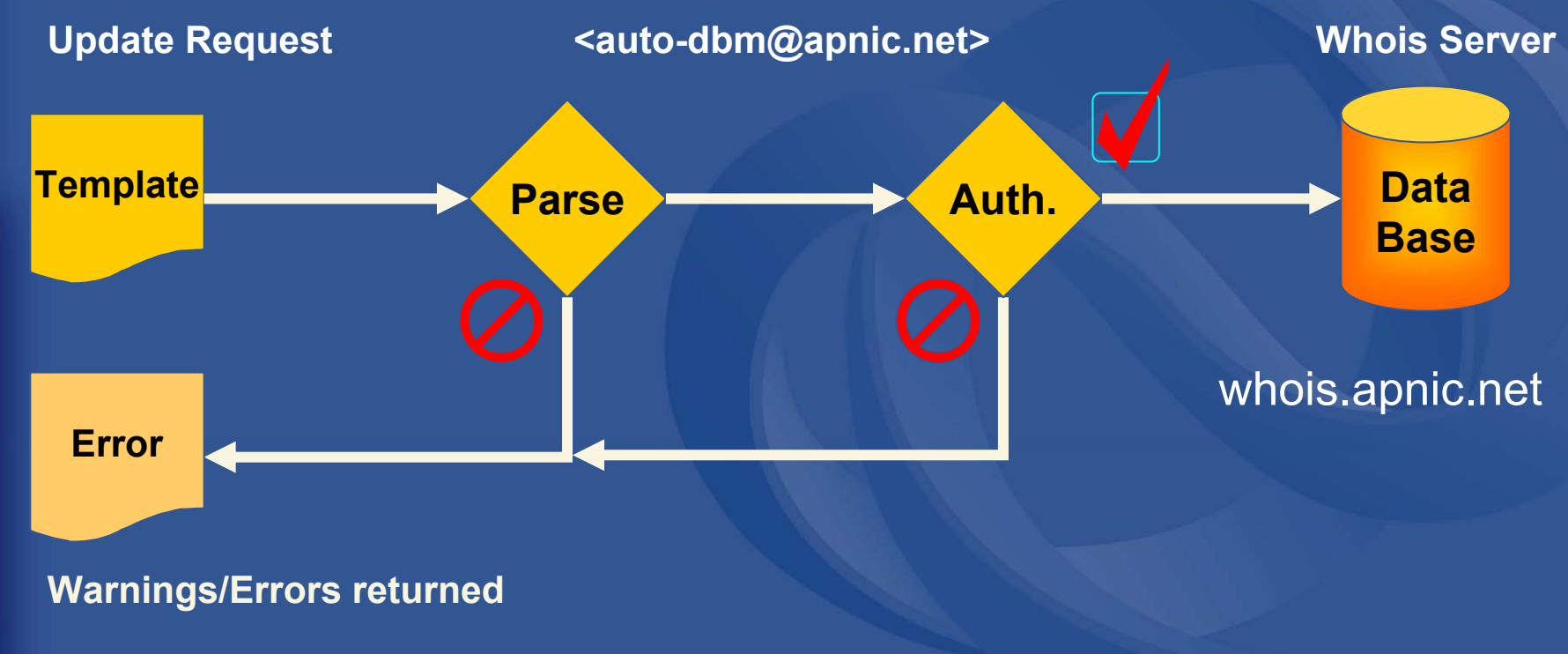

#### **Updates In the whois Database**

 $\bullet$ Create, modify or delete

#### • MIME support

- text/plain, application/pgp-signature, application/pgp
- multipart/mixed, multipart/alternative,
- multipart/signed, message/rfc822
- each MIME part is treated as a separate submission

## **Object Processing – Server Checks**

- $\bullet$  Verifies that the syntax of an object is correct
- $\bullet$  Verifies that the object passes authorisation checks

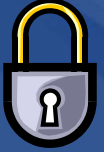

• Verifies that all references can be resolved without conflicts

#### **Object Processing – Server Checks**

 $\bullet$  Verifies that the operation does not compromise referential integrity

the deletion of an object

• To ensure that it is not referenced from any other object in the database

 $\bullet$  Verifies that the requested nic-hdl is not in use and can be allocated

> • Only for the creation of **person** or **role** objects that request a particular NIC handle

## **RPS Security**

- $\bullet$  Routing Policy System Security – RFC 2725
- $\bullet$  Stronger, hierarchical authorisation and authentication
- Protect your database objects! Request for mntner object

 $\overline{\Omega}$ 

#### **Maintainer Object - Example**

mntner: MAINT-WF-EXdescr: Maintainer for ExampleNet Service Provider country: WF admin-c: ZU3-APtech-c: KX17-APupd-to: kxander@example.com mnt-nfy: kxander@example.com auth: CRYPT-PW apHJ9zF3o mnt-by: MAINT-WF-EX referral-by: MAINT-APNIC-AP changed: kxander@example.com 20020731 source: APNIC

• The mntner object provides data protection for other objects

#### **Maintainer Object Attributes**

#### $\bullet$ **upd-to** (mandatory)

- notification for failed updates
- $\bullet$  **mnt-nfy** (optional, **encouraged** )
	- works like notify but for all objects that refererence this **mntner**
- $\bullet$  **mnt-by** (mandatory)
	- can reference the object itself
- $\bullet$  **referral-by** (mandatory)
	- references **mntner** object that created this object

#### **Authentication Methods**

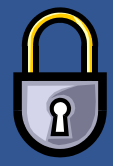

- 'auth' attribute
	- <none>
		- **Strongly discouraged!**
	- Email
		- Very weak authentication. Discouraged
	- Crypt-PW
		- Crypt (Unix) password encryption
		- Use web page to create your maintainer
	- PGP GNUPG
		- Strong authentication (Requires PGP keys)
	- MD5
		- Soon available

## **mnt-by & mnt-lower**

#### $\bullet$ 'mnt-by' attribute

- Can be used to protect any object
- Changes to protected object must satisfy authentication rules of 'mntner' object.

#### $\bullet$ 'mnt-lower' attribute

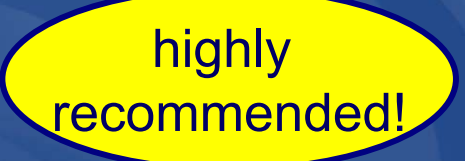

- Also references mntner object
- Hierarchical authorisation for inetnum, inet6num & domain objects
- The creation of child objects must satisfy this mntner
- Protects against unauthorised updates to an allocated range

41

## **Authentication/Authorisation**

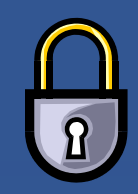

#### – APNIC allocation to member

#### • Created and maintained by APNIC

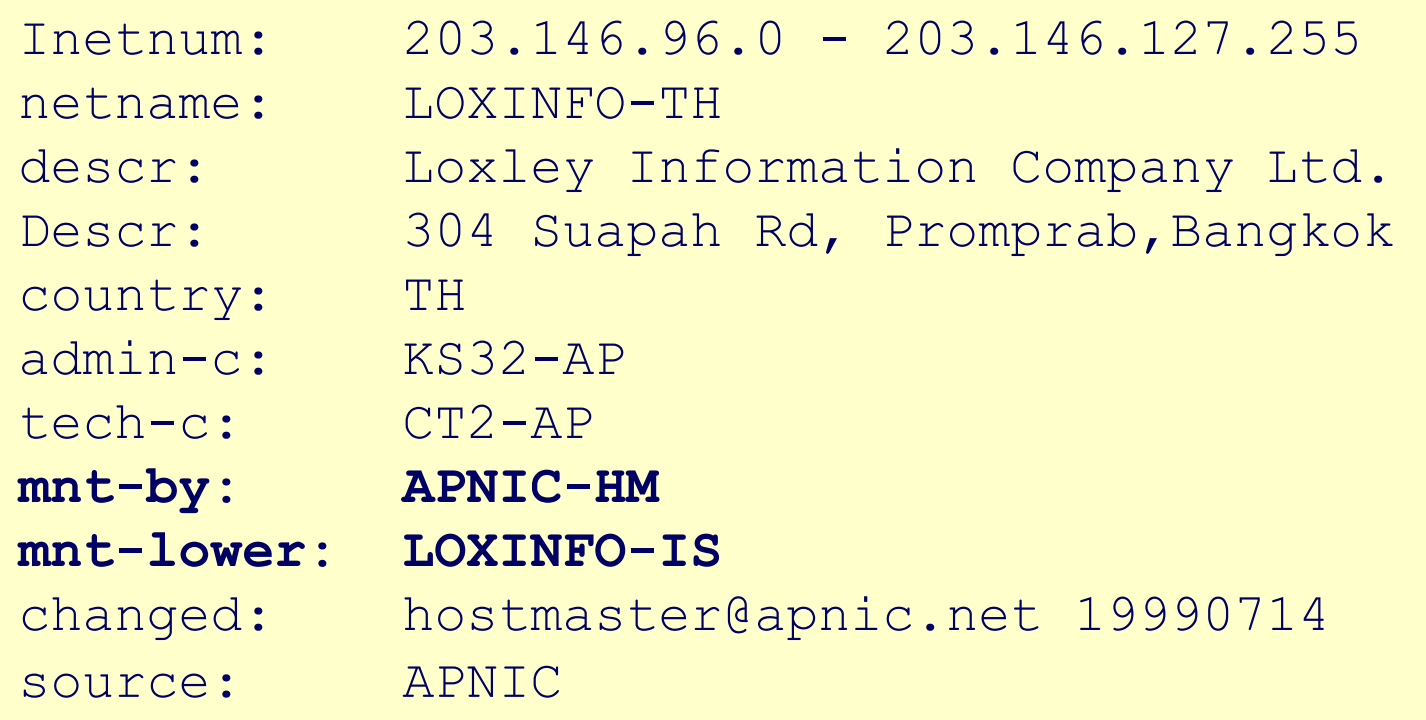

Only APNIC can change this object

APNIC

APNIC

#### **Authentication/Authorisation**

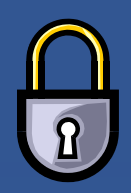

Member assignment to customer

• Created and maintained by APNIC member

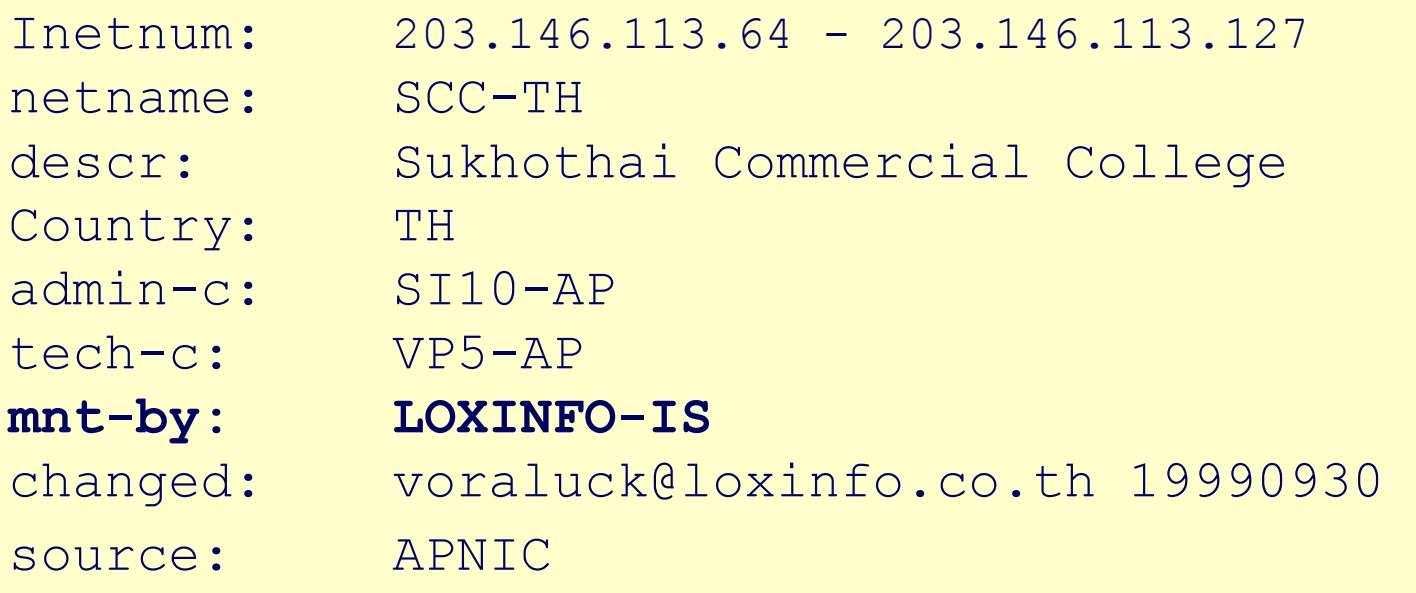

Only LOXINFO-IS can change this object

#### **Common Errors- Incorrect password**

Date: Wed, 31 Jul 2002 13:20:00 +1000 From APNIC Whois Management <auto-dbm@apnic.net> To: kxander@example.com **Subject: FAILED: FW: Update MAINT-WF-EX with an Incorrect password**

#### **Part of your update FAILED**

**For help see <http://www.apnic.net/db/> or send a message to autodbm@apnic.net With 'help'in the subject line**

#### **Update FAILED: [mntner] MAINT-WF-EX Authorisation failed, request forwarded to maintainer**

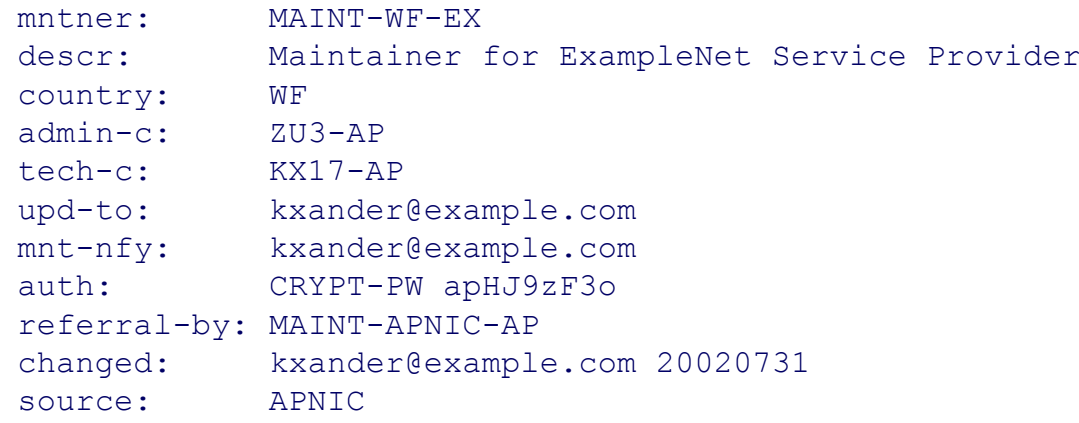

# **Stay in Touch with APNIC**

• It is important and easy

Email to helpdesk@apnic.net

- They are there to help you
- Attend Member Trainings
	- NZ December 9, 2002 and Pacific 2003
- Collectively send a person to APNIC meetings
	- 2003: APNIC15, 24-28 Feb http://www.apnic.net/meetings
	- With APRICOT <u>http://www.apricot2003.net</u>
- Check the APNIC web pages frequently
	- http://www.apnic.net

APNIC

#### **Questions?**

# **Thank you for listening**